Cours  $n^{\circ}$  3  $C++$ : allocation mémoire et constructeurs Module Info3/M3105C

Sebastien.Kramm@univ-rouen.fr

IUT GEII Rouen

2018-2019

# LE PUNIVERSITÉ

1/48

<span id="page-0-0"></span>Production d'un fichier exécutable en  $C/C++$ 

- $\triangleright$  3 outils logiciels :
	- préprocesseur,
	- $\triangleright$  [compilateur](#page-0-0),
	- $\blacktriangleright$  éditeur de liens (linker).
- $\blacktriangleright$  [L'enchainement de ces](#page-1-0) trois outils est par défaut automatique (avec une IDE ou en ligne de commande).

[\\$> g++ p](#page-2-0)rogram.cpp -o program.exe

 $\triangleright$  [Par extension, l'e](#page-2-0)xpression "compiler" désigne l'exécution de ces 3 [outils succes](#page-2-0)[sive](#page-3-0)ment.

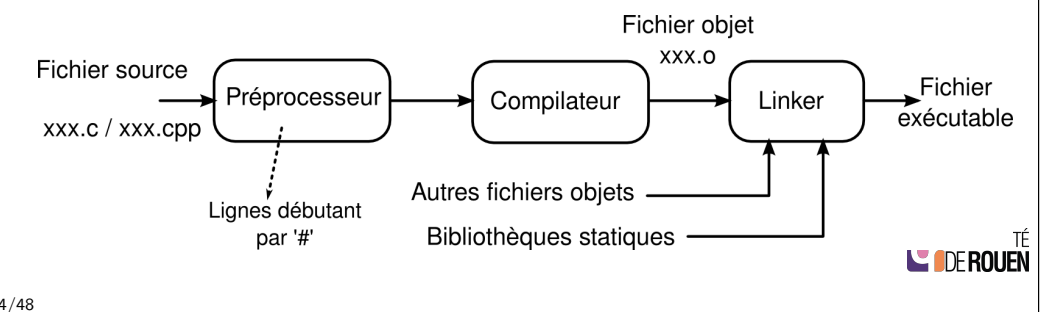

#### Sommaire

Rappel de fondamentaux Chaîne de compilation Portée d'un identificateur "Déclaration" & "Définition"

Allocation mémoire Allocation automatique Allocation statique Allocation dynamique Erreurs à éviter

Constructeurs & destructeurs Constructeur Destructeur Allocation mémoire et constructeurs

2/48

### Portée d'un identificateur

- $\blacktriangleright$  Identificateur = nom de variable ou de fonction.
- $\triangleright$  Portée = zones du source où il est reconnu.
	- ► locale  $\Rightarrow$  connu dans le bloc où l'identificateur est déclaré,
	- ► globale  $\Rightarrow$  déclaration en dehors d'un bloc, et reconnu dans tout le fichier.

LUNIVERSITÉ

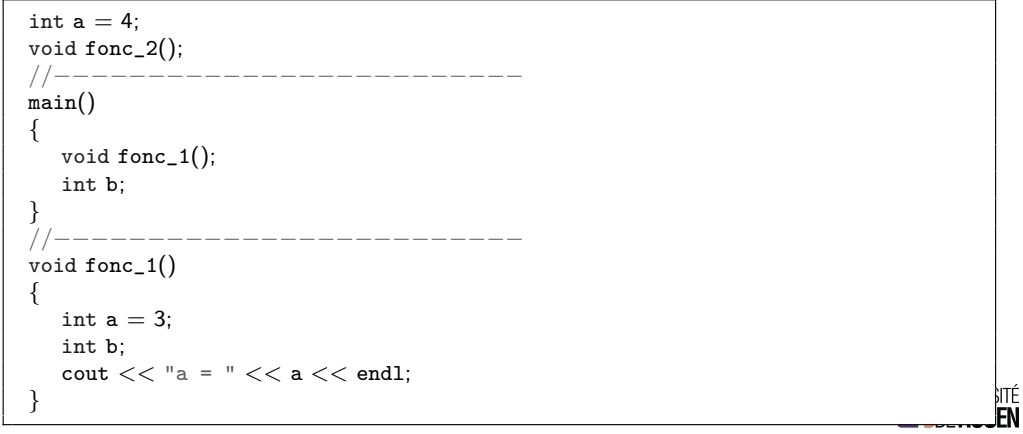

### Rappel : Déclaration  $\neq$  Définition

- $\triangleright$  Objets (variables) et fonctions doivent être déclarés,
- ► Le sens du mot "déclaration" n'est pas le même !
- $\triangleright$  "Définition"  $\Rightarrow$  n'a de sens que pour une fonction.

# LE PUNIVERSITÉ

- 8/48
- <span id="page-1-0"></span>2 - Déclaration d'une fonction
	- $\blacktriangleright$  Pas de réservation mémoire.
	- Information au compilateur : le symbole 'x' dont on parle par la suite est une fonction qui a "tels" arguments, et renvoie une valeur de "tel" type (signature de la fonction).
	- ▶ Peut être multiple (mais les déclarations doivent être identiques!)
	- $\triangleright$  On peut compiler sans avoir le code de la fonction disponible.
	- $\triangleright$  Mais le *Build* final (édition de lien) en aura besoin :
		- ▶ soit sous forme de code source compilé dans le même projet,
		- $\triangleright$  soit dans une librairie pré-compilée (static library).

float sqrt( float val ); TRUC fonc( MACHIN m ); TRUC∗ fonc2( MACHIN& m );

## 1 - Déclaration d'une variable

- $\triangleright$  Réservation mémoire pour son stockage,
- Information au compilateur : le symbole 'x' dont on parle par la suite est un objet du type 'bidule',
- ▶ Doit être unique !

int a; POINT b; BIDULE x; TRUC∗ pt;

 $(en C++ : "object" = "variable" )$ Rem :

LUNIVERSITÉ

**PUNIVERSIT LE DE ROUEN** 

**Exercice** 

9/48

Les déclarations suivantes font elles une allocation mémoire ?

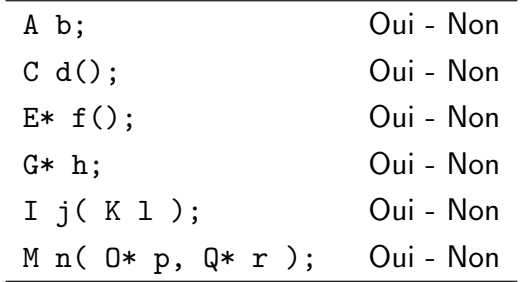

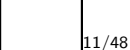

**DE PUNIVERSITÉ<br>DE ROUEN** 

#### Sommaire

Rappel de fondamentaux Chaîne de compilation Portée d'un identificateur "Déclaration" & "Définition"

#### Allocation mémoire Allocation automatique

Allocation statique Allocation dynamique Erreurs à éviter

#### Constructeurs & destructeurs

Constructeur

12/48

Destructeur

Allocation mémoire et constructeurs

LE PUNIVERSITÉ

# 1 - Allocation automatique

<span id="page-2-0"></span>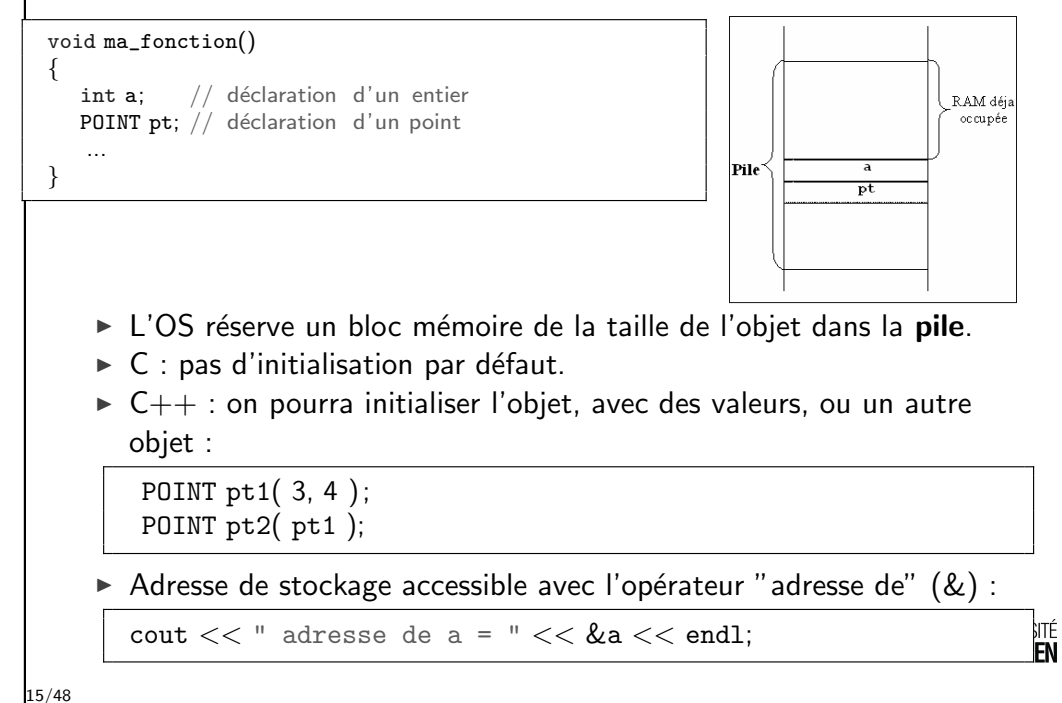

## Allocation mémoire

- $\triangleright$  A chaque objet correspond un espace mémoire, qui est attribué par l'OS au moment de l'exécution
- ► La façon dont l'objet est crée conditionne sa durée de vie.
- ► Un objet peut être crée en mémoire de 2 façons :
	- $\triangleright$  par une *déclaration* : allocation mémoire **automatique** ou statique,
	- $\triangleright$  par l'exécution d'une *fonction* de gestion dynamique de la mémoire : allocation dynamique.
- $\blacktriangleright$  Allocation :
	- $\rightarrow$  automatique : l'objet est crée "automatiquement" lors de l'exécution de la déclaration, et détruit "automatiquement" à la fin du bloc,
	- \* statique : l'objet n'est pas détruit à la fin du bloc dans lequel il est déclaré, sa valeur est conservée (variable globale ou static),
	- $\rightarrow$  dynamique : c'est le programme qui décide du moment de la création et de la destruction.

LUNIVERSITÉ

# 2 - Allocation statique

- $\triangleright$  Deux types de variables statiques :
	- ▶ Objet déclaré en dehors de toute fonction : portée globale.
	- ▶ Objet déclaré dans un bloc (fonction) assorti de static : portée locale.
	- $\Rightarrow$  Dans une fonction, la valeur est conservée d'un appel à l'autre.

AUTOBUS abus; // var. statique globale void ma\_fonction() { static SOUSMARIN sm; // var. statique locale static int iter; // var. statique locale  $\text{cout} << "append" << \text{iter++} << \text{end}$ }

 $\blacktriangleright$  Les variables statiques sont détruites après la fin de main().

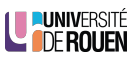

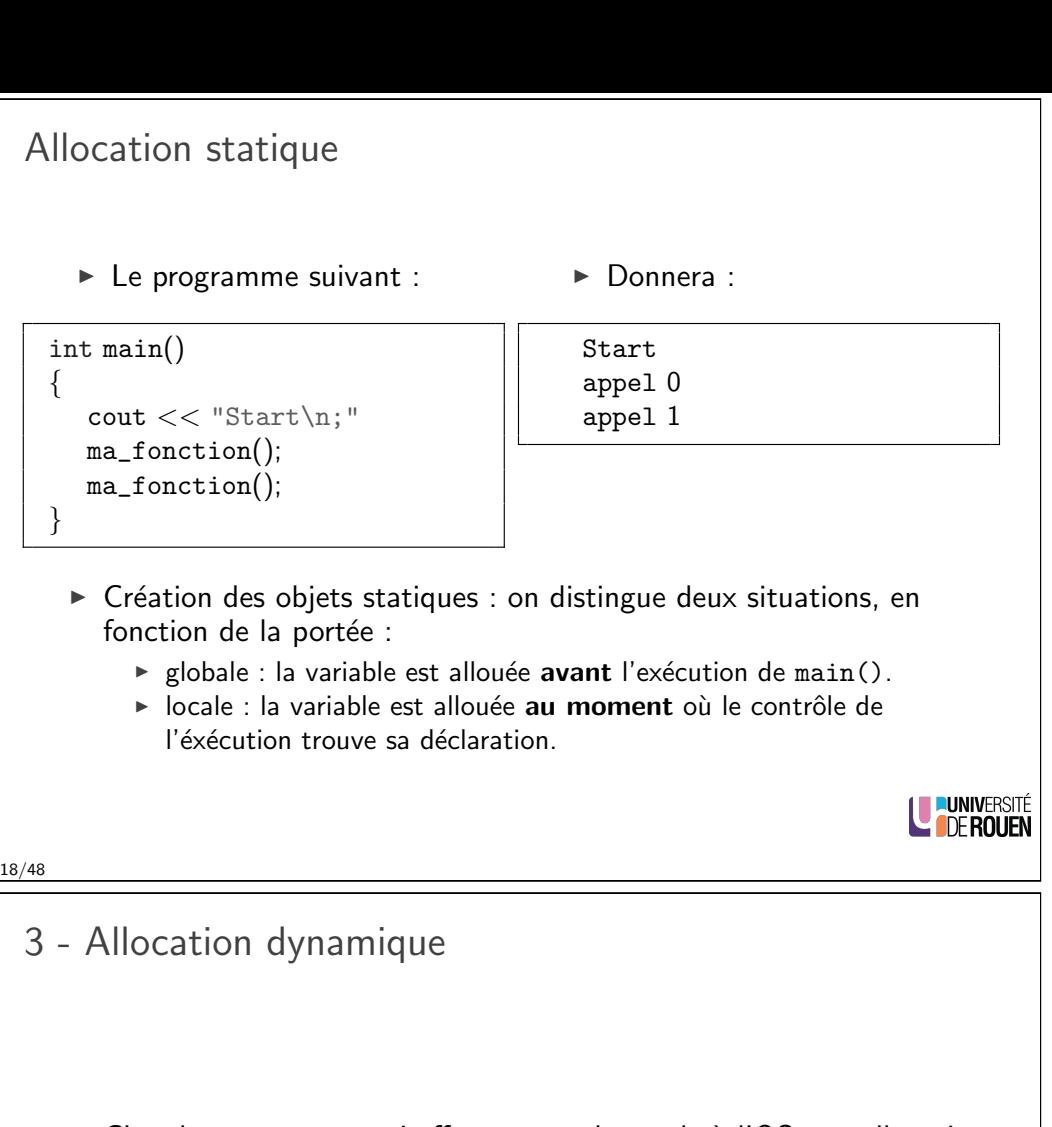

- <span id="page-3-0"></span> $\triangleright$  C'est le programme qui effectue une demande à l'OS une allocation au moment de l'exécution ("Runtime").
- I La mémoire est allouée sur le tas (heap).
- $\blacktriangleright$  Implique l'utilisation de pointeurs.
- $\triangleright$  Des pièges : risque de "plantage" en cas :
	- $\blacktriangleright$  d'utilisation de pointeur non initialisé,
	- $\blacktriangleright$  d'utilisation d'un pointeur sur une zone mémoire déjà libérée,
	- $\rightharpoonup$  etc.

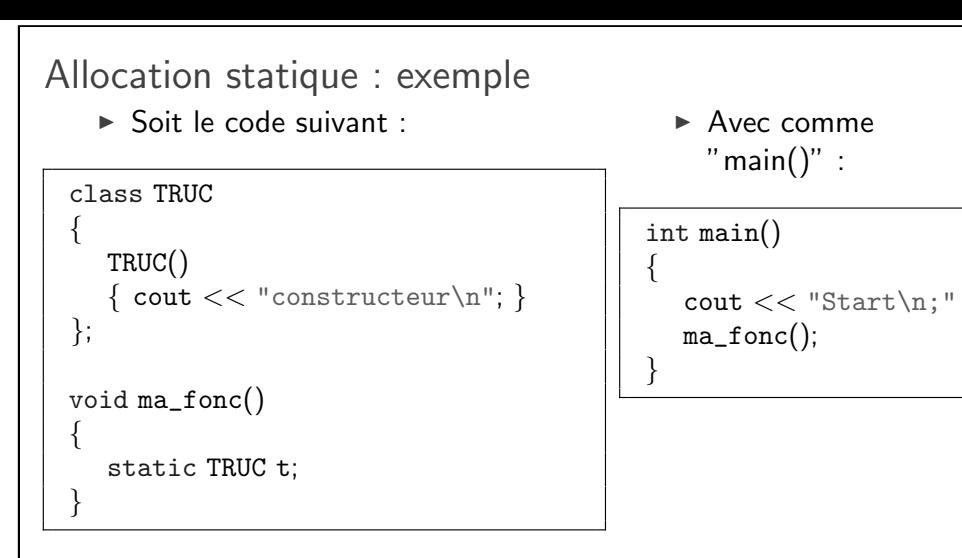

 $\triangleright$  A l'exécution, on aura :

Start

constructeur

⇒ La variable n'est crée qu'à la première exécution de la fonction. **UNIVERSITÉ** 19/48

## Pointeur sur un objet

- $\blacktriangleright$  L'allocation dynamique implique l'utilisation d'un pointeur.
- Pour éviter qu'il ne pointe sur une zone indéterminée de la mémoire, on l'initialise  $\lambda$  0.
- I La déclaration du pointeur alloue de la mémoire pour le pointeur seulement !

(pas pour l'objet qu'on va manipuler via ce pointeur).

void ma\_fonction( void )

...

}

22/48

{ déclaration d'un pointeur sur un point  $POLNT* pt = 0$ ;

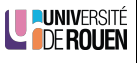

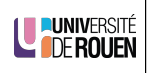

Pointeurs : accès aux méthodes de l'objet

► On accède aux méthodes de l'objet avec l'opérateur – >

VOITURE∗ voiture;  $\ldots$  // ici allocation mémoire voiture−>Demarre(); voiture−>MetUneVitesse( 1 );

 $\blacktriangleright$  La variable-pointeur contient l'adresse de l'objet pointé :

```
cout << "adresse = "<< voiture << endl;
```
LE PUNIVERSITÉ

<span id="page-4-0"></span>Pièges de l'allocation dynamique

- $\triangleright$  Attention aux risque d'erreur : ne pas utiliser l'objet s'il a été détruit l
- $\blacktriangleright$  Exemple :

```
CHIEN* mon\_chien = new CHIEN( Epagneu1, "Rex" );mon_chien−>AvalerRepas();
delete mon_chien; // je tue le chien
 ...
mon_chien−>ReclamerNourriture(); // ???
```
⇒ comportement indéterminé (plantage dans le meilleur des cas...)

▶ Pour éviter les erreurs, il est recommandé d'utiliser à la place des pointeurs des objets de type pointeur intelligent (smart pointers) (non traité dans ce cours).

Allocation dynamique en C++

▶ On dispose de l'operateur new :

 $P\text{OINT}* pt = 0$ ;  $pt = new$  POINT;

 $\triangleright$  Ou en une seule ligne :

 $POLNT* pt = new POINT;$ 

- $\triangleright$  En cas d'impossibilité (plus suffisamment de mémoire), le programme s'interrompt (génération d'une exception).
- ► La libération du bloc mémoire se fera avec l'opérateur delete :

delete pt;

LE PUNIVERSITÉ

**Exercice** 

24/48

- $\triangleright$  Allocation automatique d'un objet 't' de type TABLE :
- $\triangleright$  Allocation dynamique d'un objet 'a' de type ALGO :

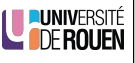

27/48

**PUNIVERSITÉ<br>A DE ROUEN** 

### Sommaire

Rappel de fondamentaux Chaîne de compilation Portée d'un identificateur "Déclaration" & "Définition"

Allocation mémoire Allocation automatique Allocation statique Allocation dynamique Erreurs à éviter

#### Constructeurs & destructeurs

Constructeur

Destructeur Allocation mémoire et constructeurs

LE PUNIVERSITÉ

### <span id="page-5-0"></span>Constructeur sans arguments

- $\triangleright$  A la différence du C, on pourra avoir une initialisation par défaut, [en l'absence d'ar](#page-0-0)guments.
- $\triangleright$  Fn C  $\cdot$

int a; création sans initialisation ! (valeur indéfinie)

 $\triangleright$  En C++:

[POINT pt;](#page-2-0) Création d'un objet de type point et initialisation à des valeurs par défaut

#### [Constructeur](#page-4-0) implicite

En cas d'absence de déclaration d'un constructeur dans une classe, le compilateur en synthétise un, de façon transparente, et qui ne fait rien [\(aucune initi](#page-5-0)alisation !)

## Constructeur

- $\triangleright$  On peut inclure dans la classe une fonction d'initialisation, avec ou sans arguments, appelée constructeur, et exécutée automatiquement à la création de la variable.
- $\triangleright$  Cette fonction va permettre d'initialiser les attributs.
- $\triangleright$  En C : (et aussi valable en C++!) int  $a = 3$ ; float  $b = 123.45$ :
- $\triangleright$  En C++: RDV rdv("2012/03/04", "08:30"); POINT2D pt(3,4); string s("abc"); (ou string s="abc";)
- $\triangleright$  On pourra aussi utiliser cette syntaxe avec les types natifs : int  $a(3)$ : float b(3.1415);

int  $c(a)$ ; (identique à int  $c = a$ ;)

LE PUNIVERSITÉ

30/48

## Constructeur : déclaration et définition

Un constructeur (explicite) est une méthode qui :

- $\triangleright$  porte le nom de la classe,
- $\blacktriangleright$  ne renvoie rien.
- $\triangleright$  Déclaration :

 $\triangleright$  Définition :

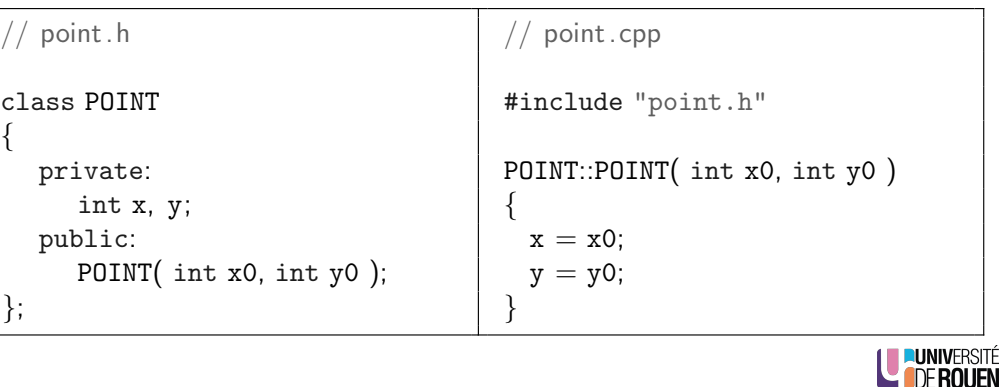

32/48

**LUNIVERSITÉ** 

{

Initialisation des attributs par liste d'initialisation

- ► Il existe deux façons d'initialiser les attributs de la classe dans un constructeur :
	- $\triangleright$  par affectation (diapo précédente)
	- $\blacktriangleright$  par liste d'initialisation :

// point.cpp #include "point.h" POINT::POINT( int x0, int y0) :  $x(x0)$ ,  $y(y0)$ { // plus rien ici ... }

 $\triangleright$  Cette technique est indispensable dans certains cas (initialisation d'attributs de type "référence").

LU PUNIVERSITÉ

33/48

## Utilisation du constructeur

Le bon constructeur est appelé automatiquement à la création de l'objet, après l'allocation mémoire.

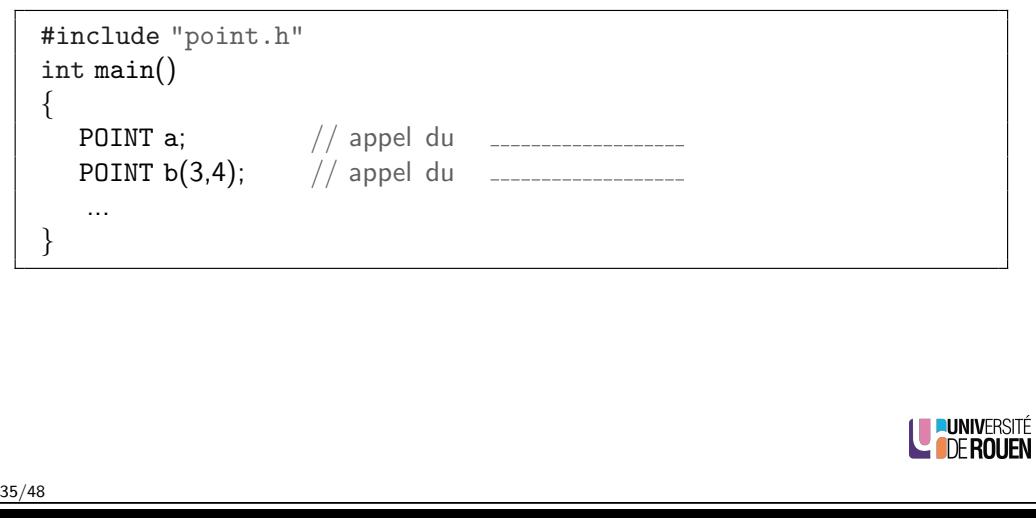

#### Plusieurs constructeurs

- $\triangleright$  On pourra avoir dans une classe plusieurs constructeurs, avec des signatures différentes (nombre et/ou type d'arguments).
- ► Le compilateur reconnaîtra celui à utiliser selon le contexte.
- $\blacktriangleright$  Exemple : classe avec 2 constructeurs :

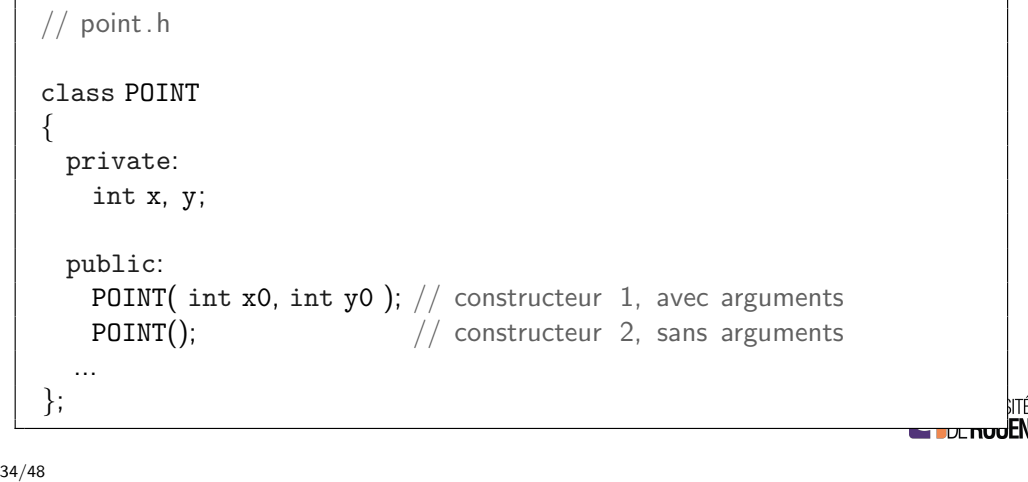

### Constructeur implicite

- $\triangleright$  Attention : s'il existe au moins un constructeur explicite, le compilateur ne génère plus de constructeur implicite !
- $\blacktriangleright$  Exemple : soit la classe suivante :
- $\blacktriangleright$  Le programme suivant sera rejeté par le compilateur :

**LUNIVERSIT** 

**LE DE ROUEN** 

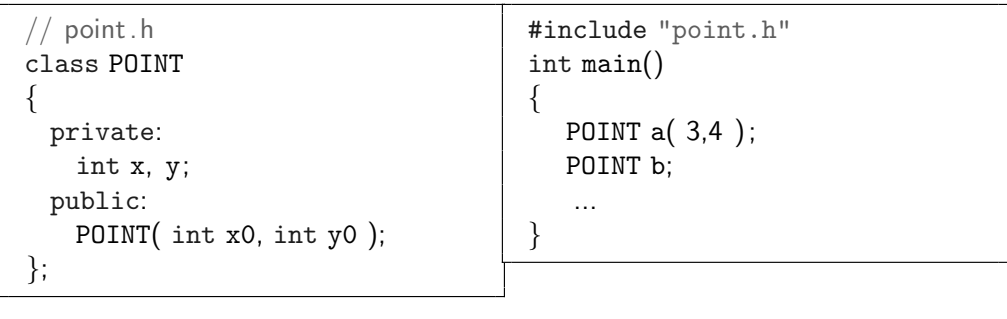

#### Destructeur

- $\triangleright$  Lors de la destruction de l'objet, une fonction particulière est appelée automatiquement, avant la libération de la mémoire : le destructeur.
- $\triangleright$  Un seul destructeur possible par classe, aucun argument.
- Pas de valeur renvoyée.
- $\triangleright$  Nom : nom de la classe, précédé de ~
- $\triangleright$  Comme pour le constructeur, en l'absence de déclaration explicite, le compilateur synthétise un destructeur implicite (qui ne fait rien).

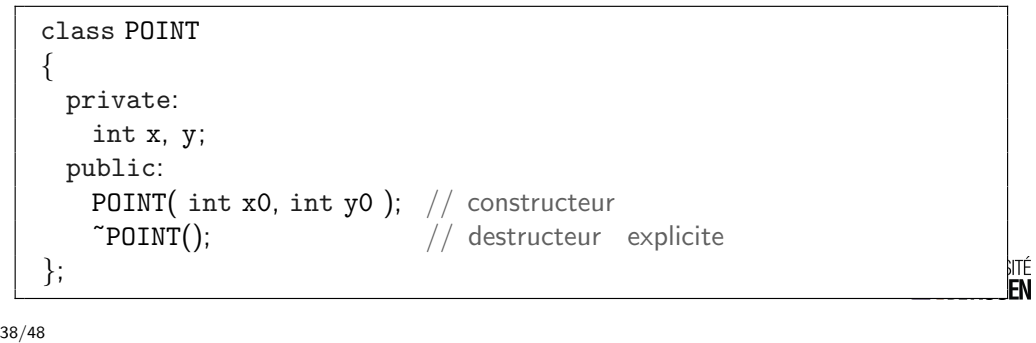

<span id="page-7-0"></span>Allocation mémoire et constructeur

- $\blacktriangleright$  Le constructeur doit :
	- 1. Effectuer l'allocation mémoire pour ses attribut membres.
	- 2. Les initialiser.
- $\triangleright$  Deux cas de figures : les attributs sont :
	- $\triangleright$  de type automatique  $\Rightarrow$  l'allocation se fait... automatiquement !
	- $\triangleright$  des pointeurs  $\Rightarrow$  Il faudra explicitement faire l'allocation mémoire pour les objets pointés.

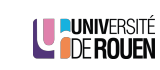

### Rôle du destructeur

- $\blacktriangleright$  Libération des ressources allouées lors de la création de l'objet.
- ► Les resources peuvent être :
	- $\blacktriangleright$  de la mémoire (principalement),
	- $\triangleright$  des resources matérielles (accès réservé à un périphérique),
	- $\triangleright$  des resources logicielles (accès à un service offert par l'O.S.).
- $\triangleright$  Remarque : pour les classes triviales, on pourra s'en passer.

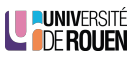

39/48

Allocation mémoire et constructeur : exemple 1

 $\triangleright$  Déclaration :

 $\blacktriangleright$  Implémentation :

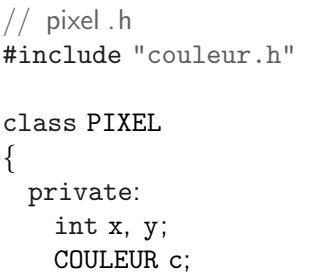

public: PIXEL(); // pixel .cpp #include "pixel.h"

PIXEL::PIXEL() {

 $x = y = 0$ ;

- $\triangleright$  A la création d'un PIXEL, il y aura automatiquement :
	- Allocation automatique d'une zone mémoire pour mémoriser  $x,y,c$ .

}

- $\triangleright$  x et y seront initialisés à 0.
- $\triangleright$  Le constructeur sans arguments de COULEUR sera exécuté.

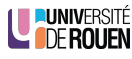

};

### Allocation mémoire et constructeur : exemple 2

 $\triangleright$  Déclaration :

```
\frac{1}{\sqrt{2}} pixel .h
#include "couleur.h"
class PIXEL
  private:
    int x, y;
    COULEUR∗ c;
 public:
    PIXEL();
};
```
 $\blacktriangleright$  Implémentation : // pixel .cpp #include "pixel.h" PIXEL::PIXEL() {  $x = y = 0$ ;  $c = new COULEUR;$ }

- $\triangleright$  A la création d'un PIXEL, il y aura automatiquement :
	- $\blacktriangleright$  Allocation automatique d'une zone mémoire pour mémoriser x, y et le pointeur c.
	- $\triangleright$  x et y seront initialisés à 0.
	- **LE PUNIVERSITÉ**  $\blacktriangleright$  Le constructeur doit effectuer l'allocation mémoire pour c.
- 43/48

{

### Pour finir : détail de syntaxe  $C++$

- $\blacktriangleright$  La syntaxe du C++ est parfois ambigue...
- $\triangleright$  Soit le code suivant : que signifient ces lignes ?

a b;

c d( 1, 2, 3 );

 $e = f(1, 2, 3);$ 

g h();

Destructeur : objets dynamiques

- ▶ Dans ce cas, il sera nécessaire de doter la classe d'un destructeur, pour libérer la mémoire allouée.
- $\triangleright$  Déclaration :

 $\blacktriangleright$  Implémentation :

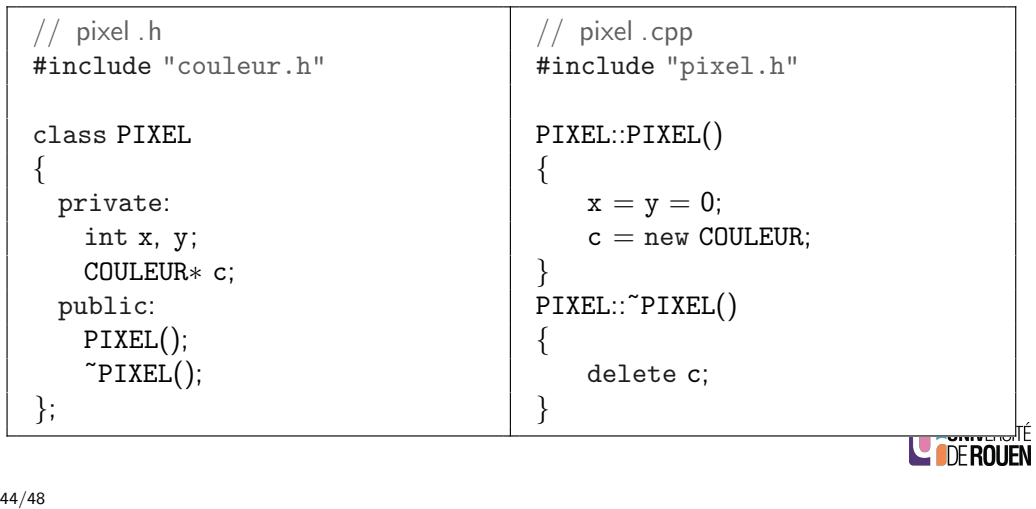

## Exercice 1 : classe PIXEL

 $\triangleright$  Reprendre la classe PIXEL (version 1) et ajouter un constructeur permettant d'initialiser le pixel avec une coordonnée et une couleur.

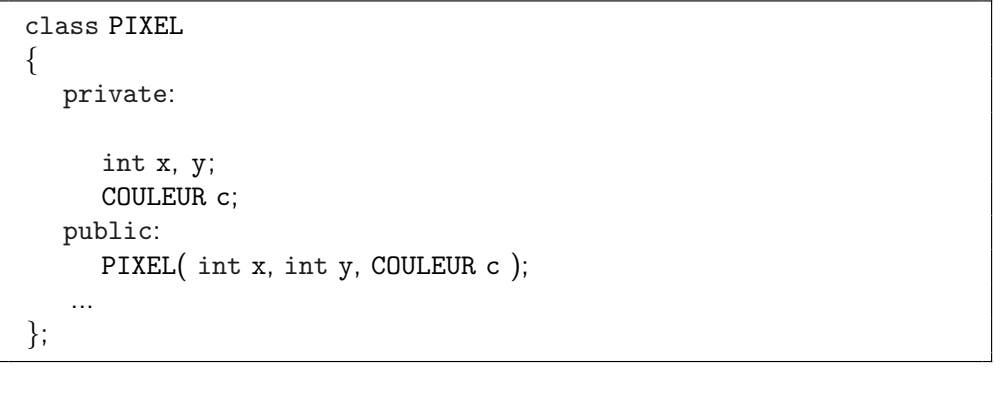

**EUNIVERSIT LE DE ROUEN** 

## Exercice 2 : classe RECTANGLE

- ► Reprendre la classe RECTANGLE du cours n° 2, et lui ajouter :
	- $\triangleright$  un constructeur sans arguments qui initialise largeur et hauteur de un constructeur sans arguments qui initialise iargeur et nau<br>façon à avoir une surface unitaire et un rapport égal à  $\sqrt{2},$
	- $\triangleright$  un constructeur à 2 arguments (largeur & hauteur).

class RECTANGLE { private: float haut, larg; public: }; **LE DE ROUEN** 47/48

#### Exercice 3 : constructeurs

```
class XYZ {
   public:
       XYZ( int a, string b); // \text{const.} 1<br>XYZ( int a); // \text{const.} 2XYZ( int a );XYZ( PLOUF a, string b ); // const. 3
};
```
Parmi les lignes ci-dessous, lesquelles provoqueront des erreurs de compilation ? Pourquoi ? Sinon, donner le n° du constructeur utilisé.

**FN** 

int main() { PLOUF p; // ok XYZ x1;  $XYZ x2(3)$ ;  $XYZ x3("bonjour", 2);$  $XYZ x4(p, "abcd" )$ ;  $XYZ x5(p)$ ; XYZ x6( 2, "aaaaa" );

}; 48/48